#### **BAB III**

# **METODE PENELITIAN**

### **3.1 Desain Penelitian**

Desain penelitian yang digunakan dalam penelitian ini adalah deskriptif verifikatif. Menurut Sugiyono (2009;11) "penelitian deskriptif adalah penelitian yang dilakukan untuk mengetahui nilai variabel, baik satu variabel atau lebih tanpa membuat perbandingan atau menghubungkan antara variabel satu dengan variabel yang lain."

Metode deskriptif ditunjukan untuk memperoleh gambaran mengenai minat dan prestasi belajar mahasiswa UM dan SNMPTN. Sedangkan metode verifikatif pada dasarnya ingin menguji kebenaran dari suatu hipotesis dalam penelitian yang dilaksanakan melalui pengumpulan data di lapangan.

# **3.2 Operasionalisasi Variabel**

 "Operasionalisasi Variabel merupakan penjelasan dari dimensi-dimensi dan indikator-indikator dari setiap variabel" (POPS, 2007:21)

Penjabaran variabel-variabel ini akan menjadi pedoman peneliti dalam melakukan penelitian di lapangan. Penjabaran variabel ini terdiri atas variabel, dimensi, indikator, dan skala. Terdapat dua variabel dalam penelitian ini, yaitu variabel bebas/*independent* (variabel X) dan variabel terikat/*dependent* (variabel Y). penjelasan-penjelasan dari variabel tersebut adalah:

1. Variabel X : Minat Belajar

Variabel independen dalam penelitian ini dalah minat belajar. Minat merupakan suatu rasa lebih suka dan rasa ketertarikan pada suatu hal atau aktifitas, tanpa ada yang menyuruh. Minat pada dasarnya adalah penerimaan akan suatu hubungan antara diri sendiri dengan sesuatu diluar diri.

2. Variabel Y : Prestasi Belajar Mahasiswa UM dan SNMPTN Program Studi Pendidikan Akuntansi.

Variabel dependen dalam penelitian ini adalah prestasi belajar mahasiswa UM dan SNMPTN. Prestasi belajar merupakan salah satu parameter yang digunakan untuk mengukur tingkat keberhasilan pendidikan. Untuk mengetahui hasil prestasi belajar dapat dilihat dari Indeks Prestasi Kumulatif (IPK).

Operasionalisasi variabel dalam penelitian ini, ditunjukan oleh tabel dibawah ini:

| $10001$ operable that the $\sim$ |                                   |              |                |  |  |  |  |  |
|----------------------------------|-----------------------------------|--------------|----------------|--|--|--|--|--|
| <b>Variabel</b>                  | <b>Indikator</b>                  | <b>Skala</b> | <b>No Item</b> |  |  |  |  |  |
| Minat                            | Frekuensi belajar seorang<br>1)   | Interval     | 1,2,3          |  |  |  |  |  |
| Belajar<br>(X)                   | peserta didik.                    |              |                |  |  |  |  |  |
|                                  | 2) Lama waktu belajar             |              | 4,5,6          |  |  |  |  |  |
|                                  | terhadap yang diminatinya.        |              |                |  |  |  |  |  |
|                                  | 3) Perasaan senang terhadap       |              | 7,8,9          |  |  |  |  |  |
|                                  | materi yang disampaikan.          |              |                |  |  |  |  |  |
|                                  | Perhatian dalam belajar.<br>4)    |              | 10, 11, 12, 13 |  |  |  |  |  |
|                                  | Sikap terhadap mata kuliah.<br>5) |              | 14, 15, 16     |  |  |  |  |  |

**Tabel 3.1 Tabel Operasional Variabel** 

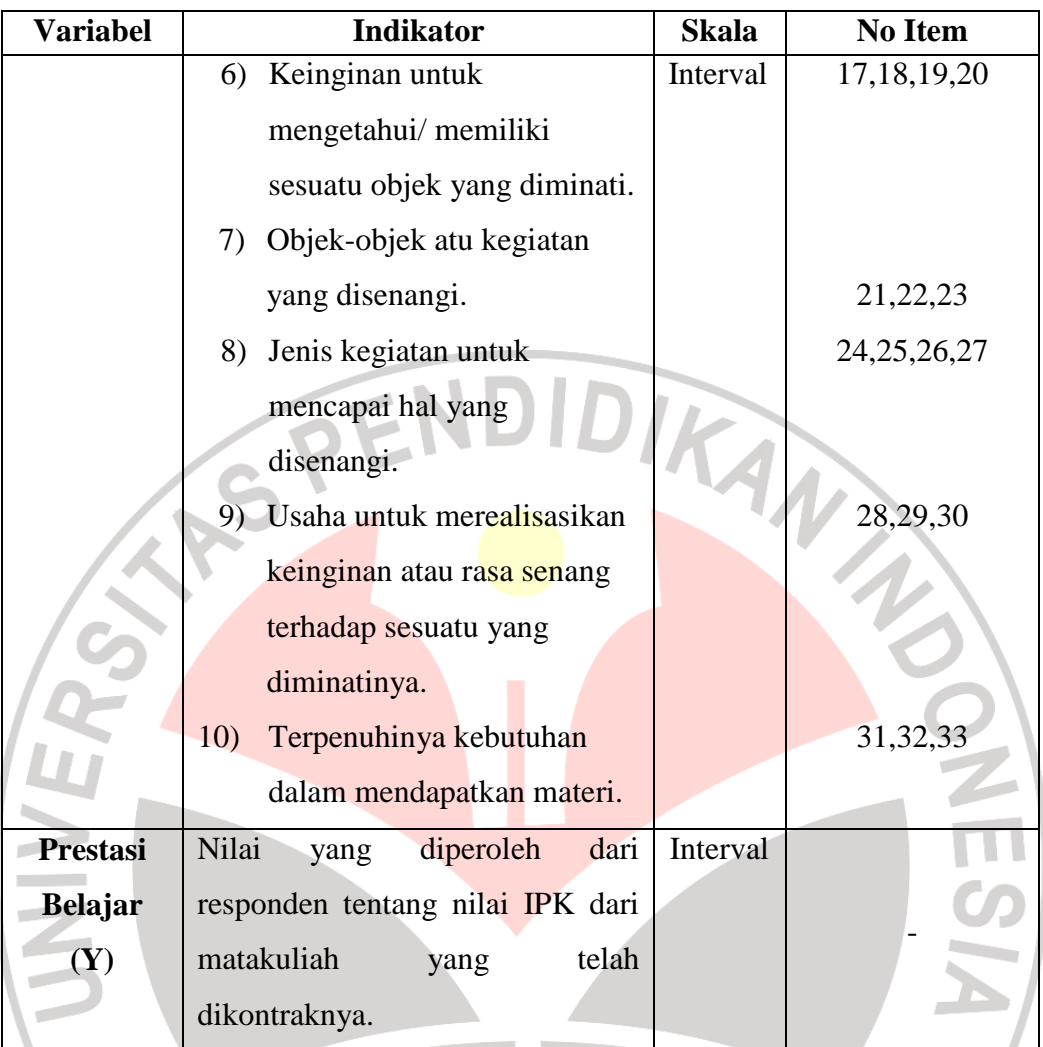

# **3.3 Populasi dan Sampel**

# **3.3.1 Populasi**

Menurut Sugiyono (2009:117) "populasi adalah wilayah generalisasi yang terdiri atas: objek/subyek yang mempunyai kualitas dan karakteristik tertentu yang diterapkan oleh peneliti untuk dipelajari dan kemudian ditarik kesimpulannya." Sedangkan menurut Suharsimi Arikunto (2006:130) mengemukakan bahwa "populasi adalah keseluruhan subjek penelitian."

T.

Berdasarkan pengertian, yang menjadi populasi dalam penelitian ini adalah seluruh mahasisiswa UM dan SNMPTN program studi pendidikan akuntansi yaitu angkatan 2008,2009 dan 2010 yang seluruhnya berjumlah 280 orang.

**Tabel 3.2 Jumlah mahasiswa UM dan SNMPTN di Prodi Pendidikan Akuntansi UPI** 

| N <sub>0</sub> | <b>Angkatan</b> | <b>Jalur Masuk</b> | Jumlah        |                  |
|----------------|-----------------|--------------------|---------------|------------------|
|                |                 | <b>UM</b>          | <b>SNMPTN</b> | <b>Mahasiswa</b> |
|                | 2008            | 51                 | 44            | 95               |
| 2              | 2009            | 46                 | 57            | 103              |
| $\mathfrak{Z}$ | 2010            | 46                 | 36            | 82               |
| <b>Jumlah</b>  |                 | 143                | 137           | 280              |

*Sumber : Bidang Akademik FPEB - Data Diolah Kembali*

# **3.3.2 Sampel**

Menurut Sugiyono (2009:118) Sampel adalah "bagian dari jumlah dan karakteristik yang dimilki oleh populasi tersebut". Sedangkan menurut Suharsimi Arikunto (2006:131) menyatakan bahwa "sampel adalah sebagian atau wkil populasi yang ditelti." Dalam melakukan penelitian semua individu dalam populasi tidak perlu diteliti mengingat membutuhkan waktu yang lama dan biaya yang sangat besar. Dalam pengambilan sampel dilakukan secara *Simple Random Sampling* yaitu pengambilan anggota sampel dari populasi dilakukan secara acak tanpa memperhatikan strata yang ada dalam populasi itu. Penentuan jumlah sampel siswa dilakukan melalui perhitungan dengan menggunakan rumus:

$$
n = \frac{N}{N \cdot d^2 + 1}
$$

(Taro Yamane dalam Sahlan, 2005:107)

Keterangan:

n = Ukuran sampel keseluruhan

 $N =$  Ukuran populasi

 $d^2$  = presisi yang ditetapkan

Dengan menggunakan rumus di atas dan presisi atau kesalahan yang

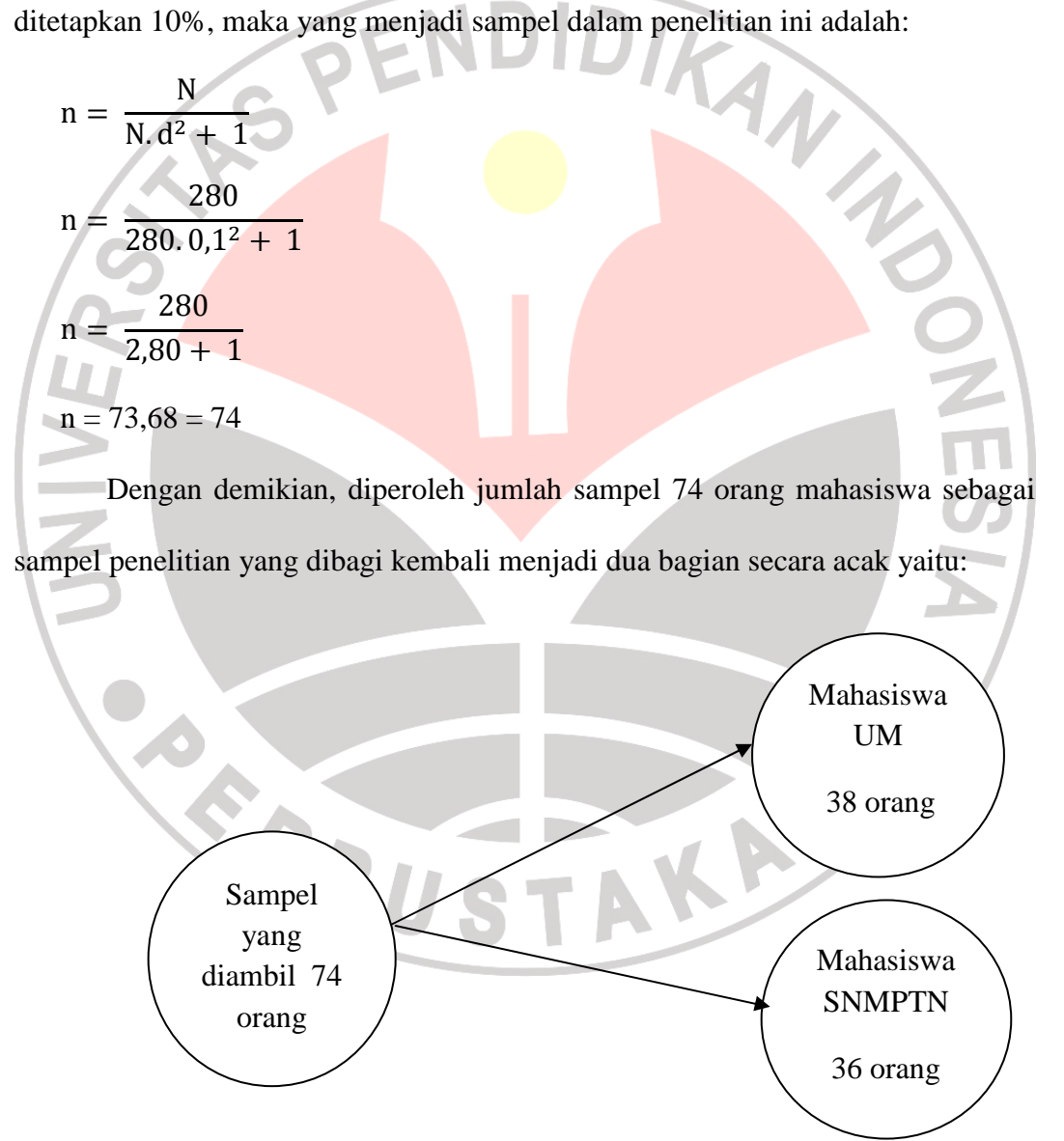

**Gambar 3.1 Pengambilan Sampel** 

Maka jumlah sampel dalam penelitian ini adalah 74 mahasiswa yang terdiri dari 38 mahasiswa UM dan 36 mahasiswa SNMPTN dan akan disebar dalam tiga angkatan yaitu 2008,2009 dan 2010 untuk mahasiswa UM dan SNMPTN dengan proposi tiap angkatan dihitung dengan rumus :

 $\frac{N_i}{N}$ 

 $n_i =$ 

 $\overline{N}$  $x n$ (Sugiyono dalam Sahlan, 2005:108)

Keterangan :

 $n_1$ = jumlah sampel menurut stratum

n = jumlah sampel keseluruhan

 $N_1$  = jumlah populasi menurut stratum

 $N =$  jumlah populasi keseluruhan

 Berdasarkan rumus di atas, maka dapat dihitung jumlah sampel tiap angkatan adalah sebagai berikut :

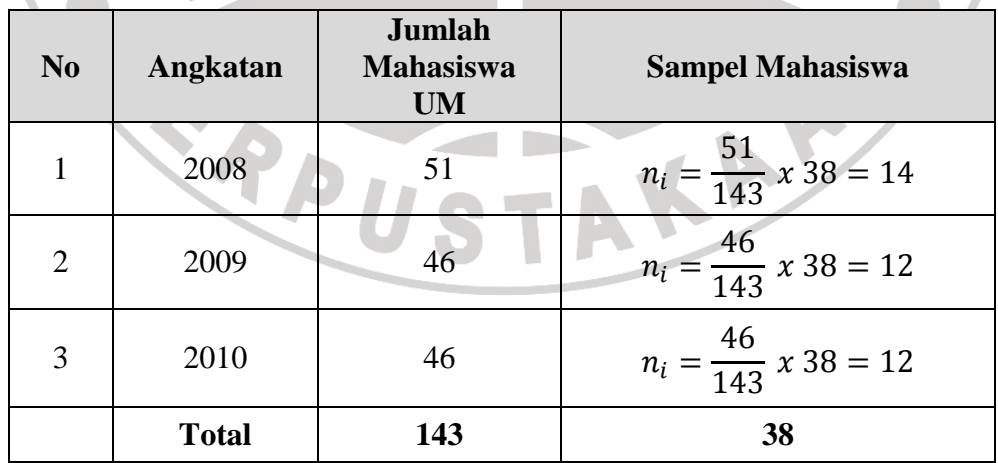

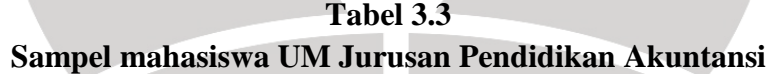

| N <sub>0</sub> | Angkatan     | Jumlah<br><b>Mahasiswa</b><br><b>SNMPTN</b> | <b>Sampel Mahasiswa</b>              |
|----------------|--------------|---------------------------------------------|--------------------------------------|
| 1              | 2008         | 44                                          | $n_i = \frac{44}{137} x 36 = 12$     |
| $\overline{2}$ | 2009         | 57                                          | $n_i = \frac{57}{137} x 36 = 15$     |
| 3              | 2010         | 36                                          | $n_i = \frac{36}{137} \times 36 = 9$ |
|                | <b>Total</b> | 137                                         | 36                                   |

**Tabel 3.4 Sampel mahasiswa SNMPTN Jurusan Pendidikan Akuntansi** 

Dari tabel di atas, dengan menggunakan teknik *simple random sampling* dapat dilihat bahwa sampel untuk mahasiswa UM diambil sebanyak 38 orang yaitu dari angkatan 2008 sebanyak 14 mahasiswa, angkatan 2009 sebanyak 12 mahasiswa dan angkatan 2010 sebanyak 12 mahasiswa. Selain itu, untuk mahasiswa SNMPTN diambil sampel sebanyak 36 orang yang diambil dari angkatan 2008 sebanyak 12 mahasiswa, angkatan 2009 sebanyak 15 mahasiswa dan angkatan 2010 sebanyak 9 mahasiswa. Sampel ini menggunakan secara acak (kocokan) sehingga seluruhnya berjumlah 74 orang mahasiswa yang akan dijadikan sampel dalam penelitian ini.

### **3.4 Teknik Pengumpulan Data**

"Pengumpulan data dapat dilakukan dengan berbagai *setting*, berbagai sumber dan berbagai cara" (Sugiyono, 2009 : 193).

Adapun untuk lebih jelasnya instrument yang digunakan dalam penelitian ini adalah:

### a. Studi Dokumentasi

Mempelajari tentang keadaan objek penelitian dengan mempelajari dokumen-dokumen dan arsip-arsip yang relevan dan mendukung terhadap penelitian yang dilakukan. Sumber data yang diambil dari dokumentasi adalah, nilai IPK mahasiswa program studi pendidikan akuntansi. Adapun data tersebut telah diolah sebelumnya.

# b. Kuesioner (Angket)

 "Kuesioner merupakan teknik pengumpulan data yang dilakukan dengan cara memberi seperangkat pertanyaan atau pernyataan tertulis kepada responden untuk dijawabnya" (Sugiyono, 2009 : 199).

Angket yang digunakan yaitu skala diferensial semantik atau skala perbedaan semantik berisikan serangkaian karakteristik bipolar atau dua kutub seperti, panas-dingin, popular-tidak popular, sering dilakukan-tidak pernah dilakukan dan sebagainya. Skala *diferensial semantik* digunakan untuk mengukur minat belajar. Angket yang digunakan dalam penelitian ini berbentuk angket tertutup (angket terstruktur). Angket tertutup adalah angket yang disajikan sedemikian rupa sehingga responden diminta untuk memilih satu jawaban sesuai dengan karakteristik dirinya. Berikut ini adalah bentuk tabel skala *diferensial semantik*:

**Tabel 3.5 Skala** *diferensial semantik* 

| Selalu dilakukan |  | $\boldsymbol{\Lambda}$ |  |  |  | Tidak Pernah dilakukan |
|------------------|--|------------------------|--|--|--|------------------------|
|------------------|--|------------------------|--|--|--|------------------------|

### **3.5 Teknis Analisis Data dan Pengujian Hipotesis**

Menurut Nasution (dalam Sugiyono, 2009 : 334)

Melakukan analisis adalah pekerjaan yang sulit, memerlukan kerja keras. Analisis memerlukan daya kreatif serta kemampuan intelektual yang tinggi. Tidak ada cara tertentu yang dapat diikuti untuk mengadakan analisis, sehingga setiap peneliti harus mencari sendiri metode yang dirasakan cocok dengan sifat penelitiannya. Bahan yang sama bisa diklasifikasikan lain oleh peneliti yang berbeda.

Teknik analisis data yang digunakan dalam penelitian ini diarahkan untuk menjawab rumusan masalah atau menguji hipotesis. Sebelum melakukan teknik analisis data, terlebih dahulu harus dilakukan analisis terhadap instrumen penelitian dengan menggunakan teknik-teknik analisis.

# **3.5.1 Teknik Analisis Instrumen Penelitian**

Analisis data ini menjadi pegangan penting bagi penelitian selanjutnya karena analisis ini merumuskan dan menjelaskan masalah sebelum melakukan penelitian. Langkah-langkah yang dilakukan dalam pengujian instrumen penelitian adalah sebagai berikut :

### **3.5.1.1 Validitas**

 "Validitas adalah suatu ukuran yang menunjukkan tingkat kevalidan suatu instrumen" (Suharsimi Arikunto, 2008:64). Instrumen yang valid berarti alat ukur yang digunakan untuk mendapatkan data (mengukur) itu valid.

 "Valid berarti instrument tersebut dapat digunakan untuk mengukur apa yang seharusnya diukur" (Sugiyono, 2009:173**).** Dalam uji validitas ini digunakan teknik Korelasi Produk Moment yang dikemukakan oleh Pearson sebagai berikut:

$$
r_{XY} = \frac{N\sum XY - (\sum X)(\sum Y)}{\sqrt{\left\{N\sum X^2 - (\sum X)^2\right\} \left\{N\sum Y^2 - (\sum Y)^2\right\}}}
$$

(Suharsimi Arikunto, 2008 : 72)

WA

Keterangan :

- *rxy* = Koefesien korelasi antara variabel X dan variabel Y yang dikorelasikan
- $X =$ skor tiap butir soal untuk setiap responden uji coba

 $Y =$ skor total tiap responden uji coba

 $n =$  jumlah sampel

Butir soal dinyatakan valid apabila rhitung > rtabel. Untuk butir soal yang valid, butir soal tersebut akan digunakan untuk pengujian selanjutnya, sebaliknya jika butir soalnya tidak valid maka butir soal tersebut akan dibuang.

Sebelum peneliti melakukan penelitian, terlebih dahulu peneliti melakukan uji coba instrumen penelitian terhadap 30 orang responden yang dipilih secara acak. Untuk rekapitulasi hasil uji validitas dari tiap item terlihat pada tabel berikut:

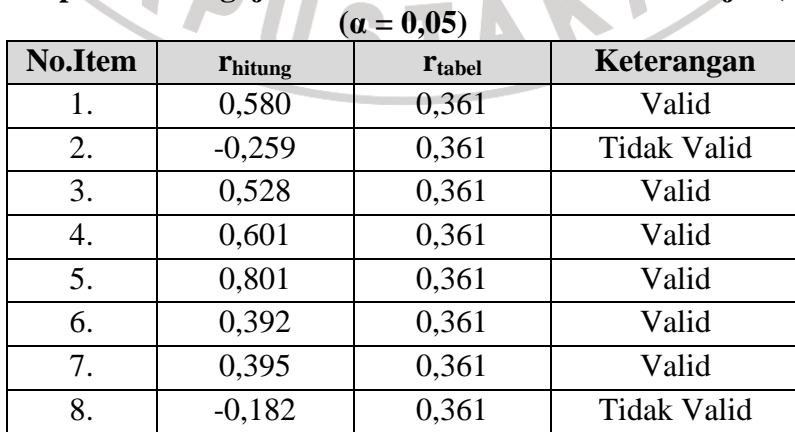

# **Tabel 3.6 Rekapitulasi Pengujian Validitas Variabel Minat Belajar (X)**

|      | <b>No.Item</b> | <b>Thitung</b> | <b>Ttabel</b> | Keterangan          |
|------|----------------|----------------|---------------|---------------------|
|      | 9.             | 0,550          | 0,361         | Valid               |
|      | 10.            | 0,781          | 0,361         | Valid               |
|      | 11.            | 0,779          | 0,361         | Valid               |
|      | 12.            | 0,469          | 0,361         | Valid               |
|      | 13.            | 0,586          | 0,361         | Valid               |
|      | 14.            | 0,534          | 0,361         | Valid               |
|      | 15.            | 0,696          | 0,361         | Valid               |
|      | 16.            | 0,699          | 0,361         | Valid               |
|      | 17.            | 0,399          | 0,361         | Valid               |
|      | 18.            | 0,618          | 0,361         | Valid               |
|      | 19.            | 0,638          | 0,361         | Valid               |
|      | 20.            | 0,304          | 0,361         | <b>Tidaak Valid</b> |
|      | 21.            | 0,751          | 0,361         | Valid               |
|      | 22.            | 0,651          | 0,361         | Valid               |
|      | 23.            | 0,507          | 0,361         | Valid               |
|      | 24.            | 0,552          | 0,361         | Valid               |
|      | 25.            | 0,660          | 0,361         | Valid               |
|      | 26.            | 0,575          | 0,361         | Valid               |
|      | 27.            | 0,597          | 0,361         | Valid               |
|      | 28.            | 0,654          | 0,361         | Valid               |
| NIVE | 29.            | 0,671          | 0,361         | Valid               |
|      | 30.            | 0,709          | 0,361         | Valid               |
|      | 31             | 0,646          | 0,361         | Valid               |
|      | 32             | 0,753          | 0,361         | Valid               |
|      | 33             | 0,687          | 0,361         | Valid               |

Sumber : Data Diolah

Berdasarkan tabel di atas, diketahui bahwa di dalam angket penelitian yang mengukur minat belajar terdapat 3 item yang dinyatakan tidak valid, sehingga item tersebut harus digugurkan. Item yang ada dalam instrumen penelitian yang dinyatakan valid sebanyak 30 layak dijadikan sebagai alat ukur penelitian, sedangkan item yang dinyatakan tidak valid yaitu no.2, 8, dan 20 harus dihilangkan.

# **3.5.1.2 Reliabilitas**

 Uji reliabilitas digunakan untuk mengukur daya ketepatan dari suatu instrument penelitian. Hal ini dilakukan agar data yang diperoleh dapat dipercaya. Menurut Suharsimi Arikunto (2010:86) bahwa "reliabilitas berhubungan dengan masalah kepercayaan. Suatu tes dapat dikatakan mempunyai taraf kepercayaan yang tinggi jika tes tersebut dapat memberikan hasil yang tetap".

 Dalam penelitian ini reliabilitas diukur dengan menggunakan teknik *Alpha*  dengan rumus :

$$
r_{11} = \left[\frac{n}{n-1}\right] \left[1 - \frac{\sum \sigma_i^2}{\sigma_t^2}\right]
$$

(Suharsimi Arikunto, 2008:109)

### Dimana :

= reliabilitas yang dicari

2 Σ<sup>σ</sup> *<sup>i</sup>* = jumlah varians skor tiap-tiap item

 $\sigma^2$ = varians total

Untuk mencari nilai varians digunakan rumus varian sebagai berikut:

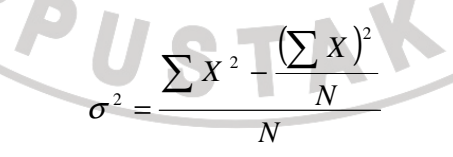

(Suharsimi Arikunto, 2008:110)

Instrumen penelitian dinyatakan reliabel apabila  $r_{\text{hitung}} > r_{\text{table}}$ . Hasil uji reliabilitas dapat terlihat pada tabel 3.7

**Tabel 3.7 Rekapitulasi Pengujian Reliabilitas** 

| Variabel      | $r_{\text{hitung}}$ | <b>T</b> tabel | Keterangan |
|---------------|---------------------|----------------|------------|
| Minat Belajar | 0.931               | 0,361          | Reliabel   |

 Berdasarkan tabel di atas, diketahui bahwa reliabilitas instrumen penelitian angket minat belajar diperoleh nilai  $r_{\text{hitung}} = 0.931$  dan  $r_{\text{table}}$  dengan n = 30 dengan taraf nyata (α) =0,05 adalah sebesar 0,361. Hal ini berarti  $r_{\text{hitung}} > r_{\text{table}}$  (0,931 > 0,361), dengan demikian angket minat belajar dinyatakan reliabel dengan kata lain mempunyai daya ketetapan.

### **3.5.2 Teknik Pengolahan Data**

### **3.5.2.1 Uji Normalitas (Chi Kuadrat)**

Riduwan (2010 : 68) menyebutkan bahwa :

**EXECUTE:** Metode Chi Kuadrat  $(\chi^2)$  digunakan untuk mengadakan pendekatan dari beberapa faktor atau mengevaluasi frekuensi yang diselidiki atau frekuensi hasil observasi (fo) dengan frekuensi yang diharapkan (fe) dari sampel apakah terdapat hubungan atau tidak.

Langkah-langkah untuk menghitung Chi Kuadrat adalah sebagai berikut :

- 1. Mencari skor terbesar dan terkecil
- 2. Mencari nilai rentangan ( R ) dengan cara mengurangkan skor terbesar

dengan terkecil

- 3. Mencari banyaknya kelas dengan rumus  $BK = 1+3,3 \log n$
- 4. Mencari nilai panjang kelas (i)

5. Membuat tabulasi dengan tabel penolong seperti dibawah ini :

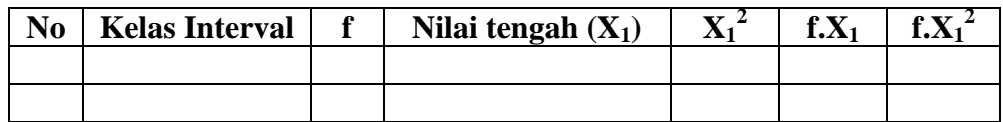

6. Mencari rata-rata (mean) dengan rumus :

$$
x = \frac{\sum f X_i}{n}
$$

7. Mencari simpangan baku (standar deviasi) dengan rumus :

$$
s = \sqrt{\frac{n \sum f X_i^2 - (\sum f X_i)^2}{n(n-1)}}
$$

8. Mencari nilai Z-score untuk batas kelas interval dengan rumus :

$$
Z = \frac{batas \; kelas - x}{s}
$$

- 9. Mencari luas  $0 Z$  dari tabel kurve normal dari  $0 Z$  dengan menggunakan angka-angka batas kelas.
- 10. Mencari luas tiap kelas interval dengan cara mengurangkan angka-angka 0 Z yaitu angka baris pertama dikurangi baris kedua, angka baris kedua dikurangi angka baris ketiga, dan seterusnya. Kecuali untuk angka yang berbeda pada baris paling tengah ditambahkan dengan angka pada baris berikutnya.
- 11. Mencari frekuensi yang diharapkan  $(f_e)$  dengan cara mengalikan luas tiap interval dengan jumlah responden.
- 12. Mencari chi-kuadrat hitung ( $\chi^2$ <sub>hitung</sub>) dengan rumus :

$$
\chi^2 = \sum_{i=1}^k \frac{(f_o - F_e)^2}{F_e}
$$

(Sahlan, 2005:171)

Keterangan:

- $\chi^2$ <sup>2</sup>: nilai Chi-kuadrat
- *f0* : Frekuensi yang diobservasi (frekuensi empiris)
- *f<sup>e</sup>* : Frekuensi yang diharapkan (frekuensi teoritis)
- 13. Membandingkan  $\chi^2$ <sub>hitung</sub> dengan  $\chi^2$ <sub>tabel</sub>

Kriteria :  $\chi^2$ <sub>hitung</sub> >  $\chi^2$ <sub>tabel,</sub> maka distribusi data tidak normal.

 $\chi^2$ <sub>hitung</sub>  $\leq \chi^2$ <sub>tabel</sub>, maka distribusi data normal.

# **3.5.2.2 Analisis Korelasi**

Kegunaan korelasi ini adalah untuk mengetahui derajat hubungan dan kontribusi variabel bebas dengan variabel terikat. Rumus yang digunakan adalah Korelasi *Pearson Prodct Moment* yaitu sebagai berikut :

$$
r_{xy} = \frac{n \sum xy - (\sum x)(\sum y)}{\sqrt{\{n \sum x^2 - (\sum x^2)\}\{n \sum y^2 - (\sum y)^2\}}}
$$

(Riduwan, 2010 : 80)

N

# keterangan :

- $r_{xy}$  = koefisien korelasi antara X dan Y
- $x = variable$  bebas
- $y = variable$  terikat
- $n = j$ umlah sampel

# **3.5.2.3 Koefisien Determinasi**

Koefisien determinasi  $(r^2)$  merupakan cara untuk mengetahui besar kecilnya sumbangan variabel bebas terhadap variabel terikat. Koefisien determinan dapat dihitung dengan rumus:

 $KP = r^2 \times 100\%$ 

(Riduwan, 2010:81)

Keterangan:

 $KP = Nilai koefisien determinasi$ 

 $r =$  Nilai koefisien korelasi

# **3.5.3 Pengujian Hipotesis**

# **3.5.3.3 Uji Signifikansi Korelasi Product Moment (uji t)**

Analisis korelasi baru berlaku hanya untuk sampel. Untuk mengetahui apakah hubungan yang ditemukan berlaku untuk semua populasi, maka perlu diuji signifikansinya. Rumus uji signifikansi Korelasi *Product Moment* adalah sebagai berikut :

$$
t = \frac{r\sqrt{n-2}}{\sqrt{1-r^2}}
$$

(Riduwan, 2010 : 81)

keterangan :

 $t_{hitung}$  = nilai t

 $r =$  nilai koefisien korelasi

 $n = sample$ 

Harga t hitung tersebut selanjutnya dibandingkan dengan harga t tabel. Untuk kesalahan 5 % uji dua pihak dan dk = n-2. Hipotesis statistik yang berlaku adalah :

Ho :  $\rho = 0$ , tidak ada pengaruh minat belajar terhadap prestasi belajar mahasiswa

UM dan SNMPTN, artinya tidak signifikan.

Ha :  $\rho \neq 0$ , ada pengaruh antara minat belajar terhadap prestasi belajar mahasiswa

UM dan SNMPTN, artinya signifikan.

Kriteria :

Jika nilai t hitung > nilai t tabel maka H<sub>0</sub> ditolak dan menerima H<sub>a</sub>, artinya signifikan.

Jika nilai t hitung  $\leq$  nilai t tabel maka H<sub>0</sub> diterima dan menolak H<sub>a</sub>, artinya tidak signifikan.

# **3.5.4 Uji Beda Varians**

Untuk mengetahui gambaran perbandingan prestasi belajar mahasiswa UM dan SNMPTN maka, dapat dilakukan dengan One Way Anova. Rumus yang digunakan adalah

> $KR = \frac{1}{2}$ JK dk

> > (Riduwan, 2010 : 132)

Dimana :

 $JK = J$ umlah Kuadrat (some of square)  $dk =$  derajat kebebasan (degree of freedom) Menghitung nilai anova atau  $F_{hitung}$  dengan rumus :

$$
F_{\text{hitung}} = \frac{V_A}{V_D} = \frac{KR_A}{KR_D} = \frac{JK_A : dk_A}{JK_D : dk_D} = \frac{VariansAntarGroup}{VariansAntarGroup}
$$

Dimana :

Ha :  $A_1 \neq A_2$ , Ada perbedaan yang signifikan antara prestasi belajar mahasiswa UM dan SNMPTN.

Ho :  $A_1 = A_2$ . Tidak ada perbedaan yang signifikan antara prestasi belajar mahasiswa UM dan SNMPTN.

AKANA

Kaidah pengujian :

Jika  $F_{\text{hitung}} \geq F_{\text{table}}$ , maka tolak Ho artinya signifikan

**CARPUS** 

 $F_{\text{hitung}} \leq F_{\text{table}}$ , maka terima H0 artinya tidak signifikan

 <sup>(</sup>Riduwan, 2010 : 132)